## PID Auto-scaling a Linkerd Service Mesh

J Evans | Strava

## What is a PID Controller?

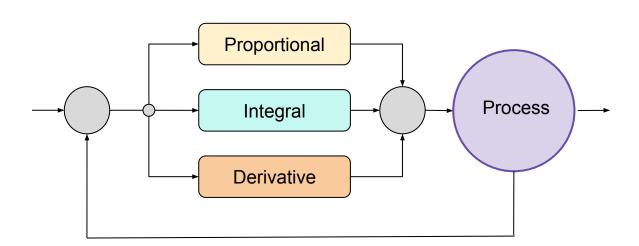

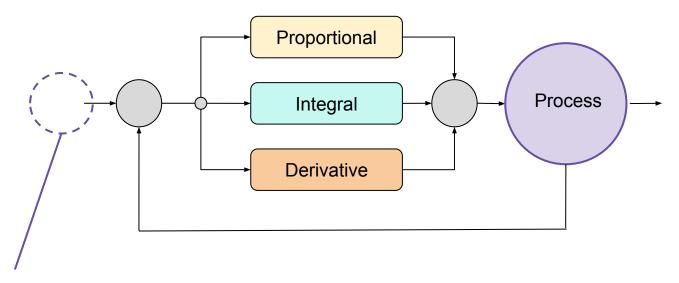

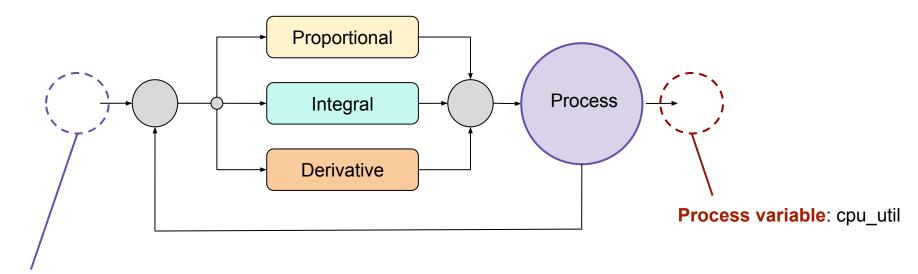

**Error**: Difference between what we want and what we observe

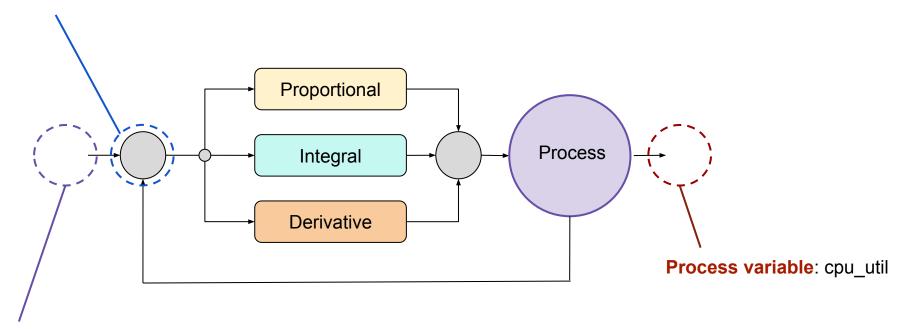

**Error**: Difference between what we want and what we observe

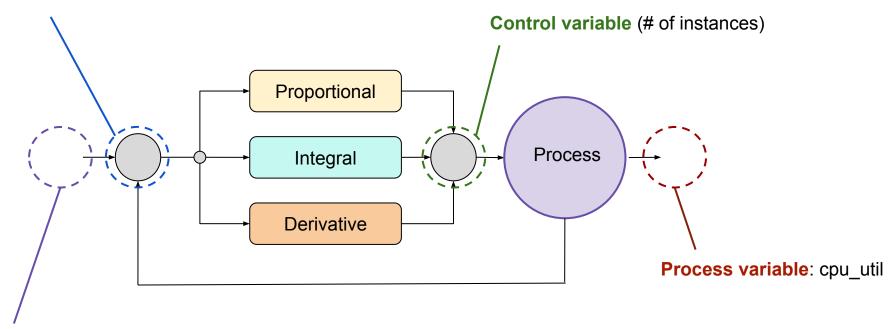

P controller: oscillation, no convergence

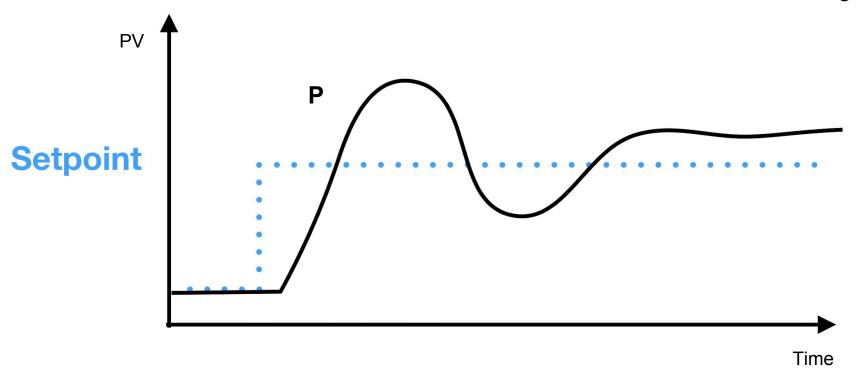

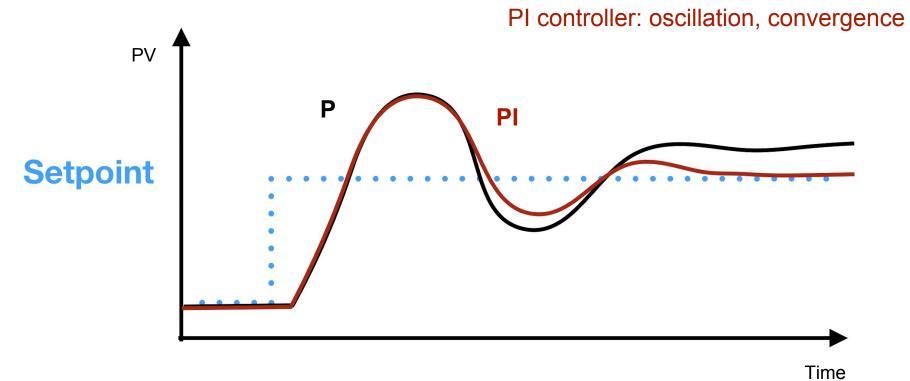

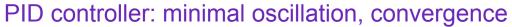

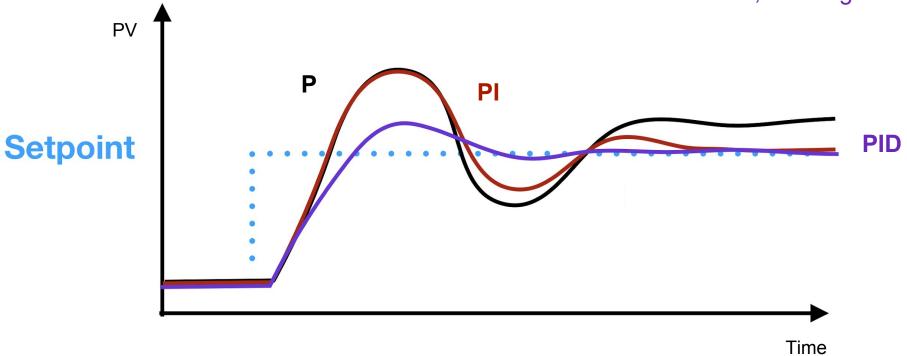

## How Strava uses PID for autoscaling

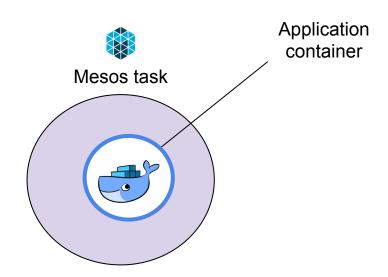

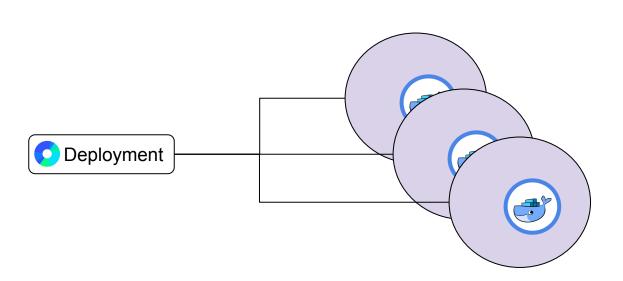

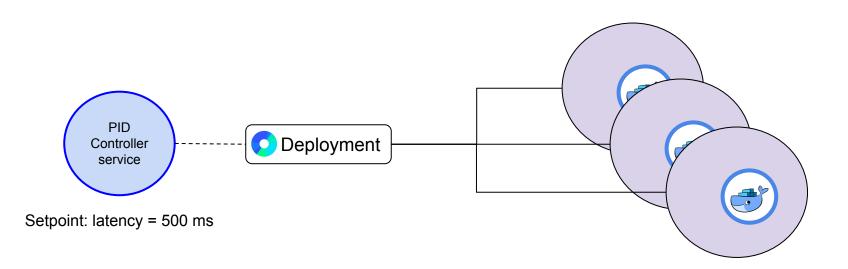

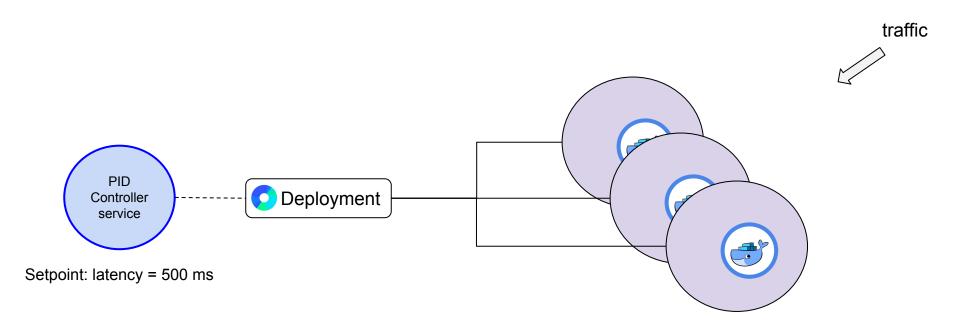

- Load balancing
- Automatic retry
- Circuit breaking

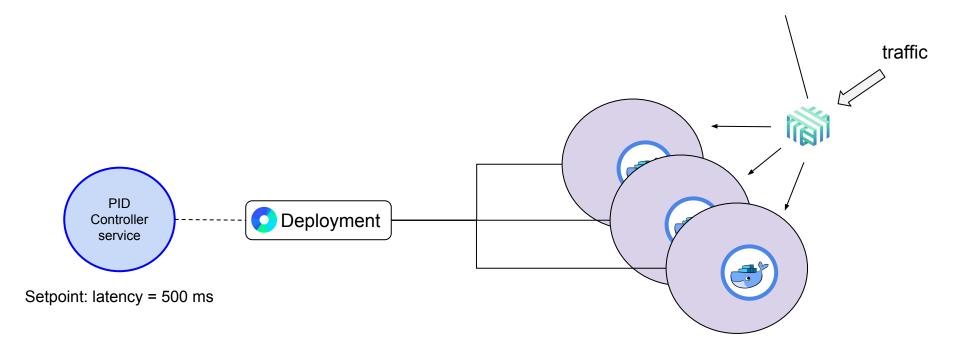

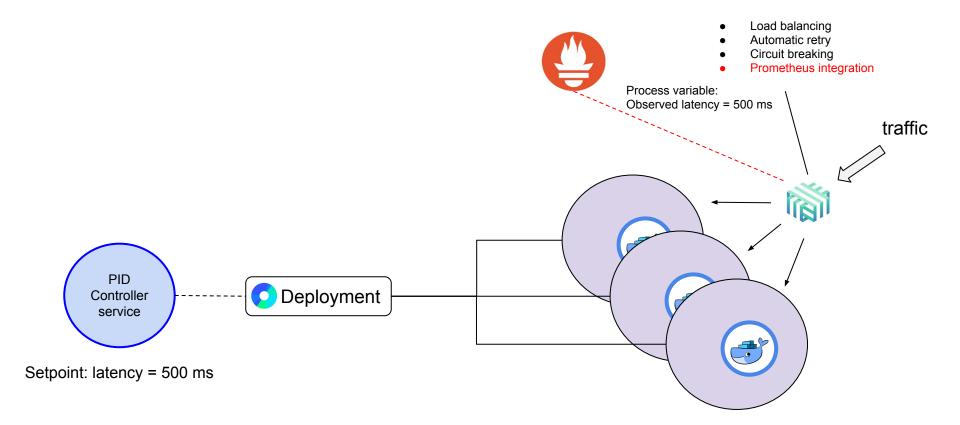

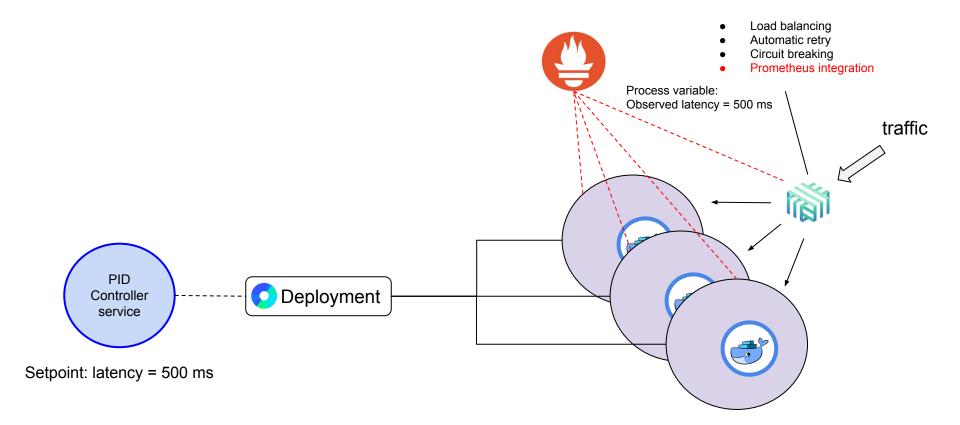

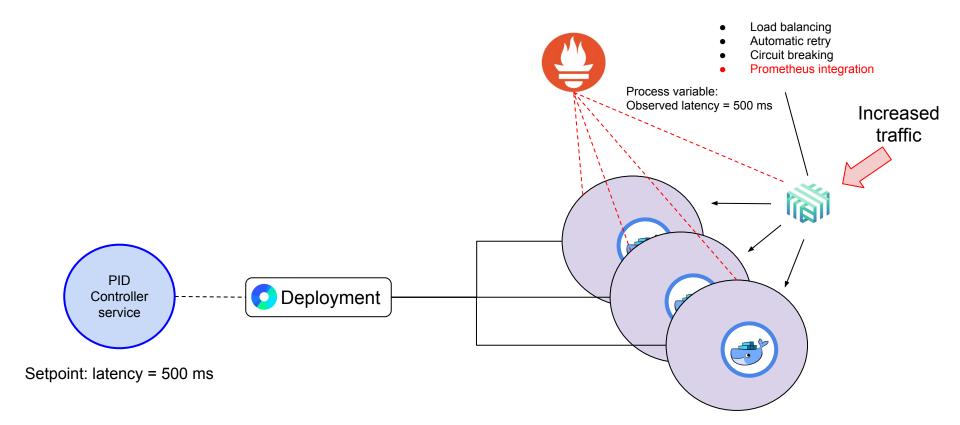

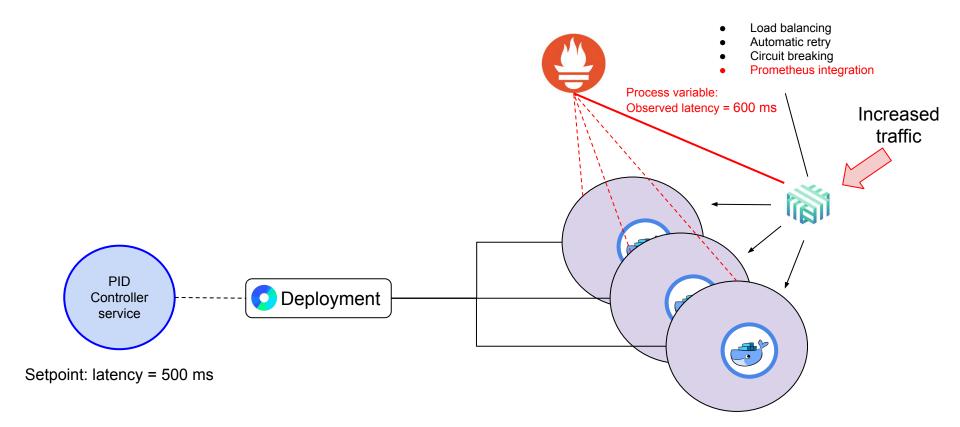

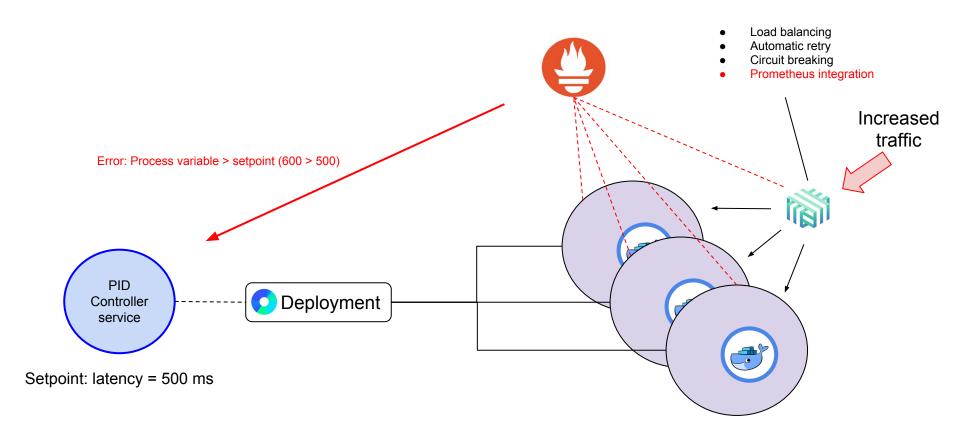

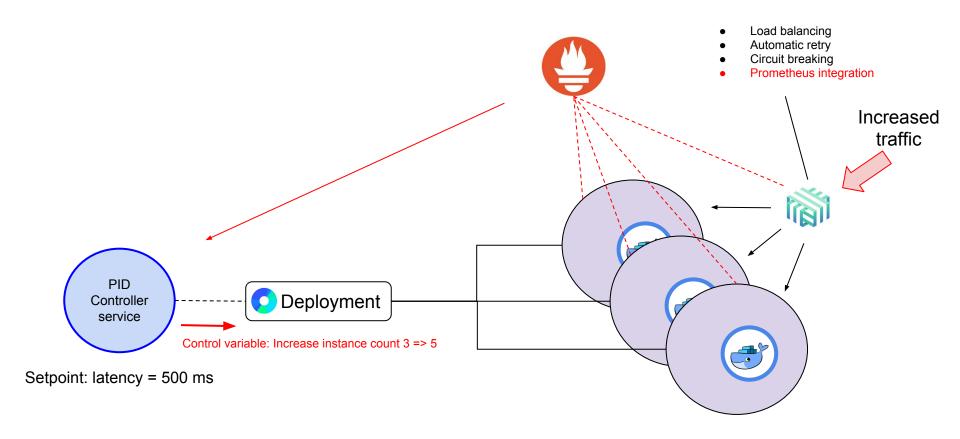

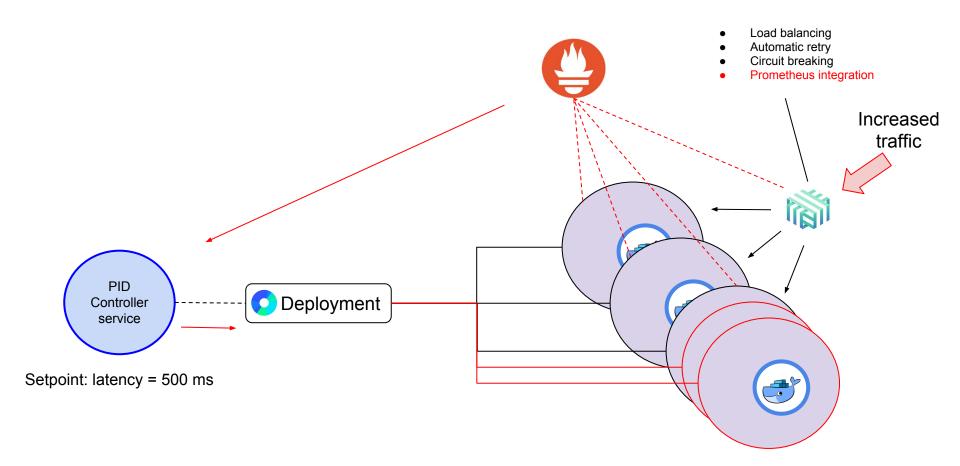

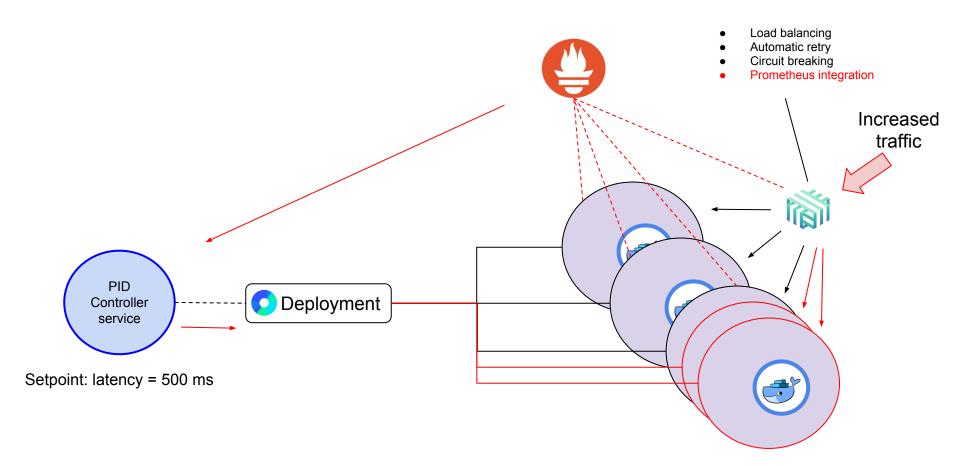

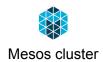

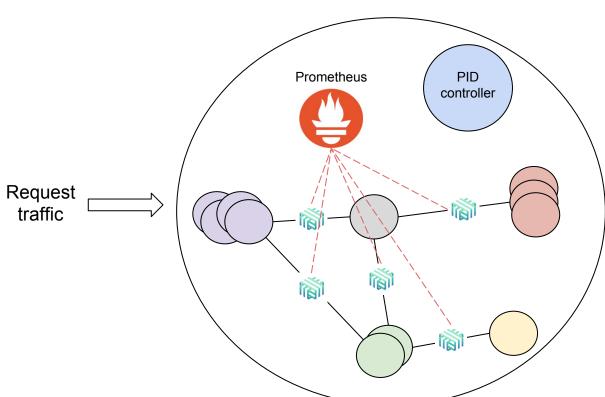

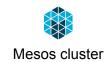

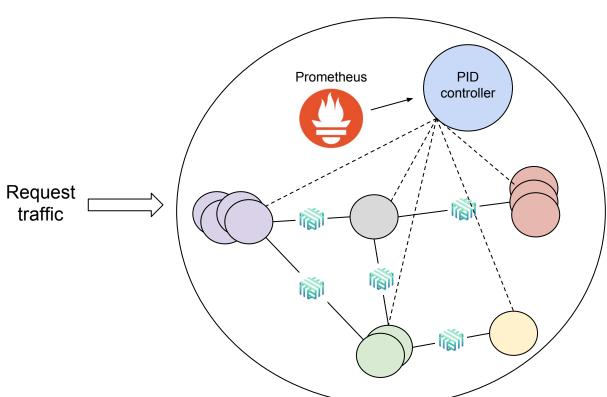

## How you can autoscale in kubernetes

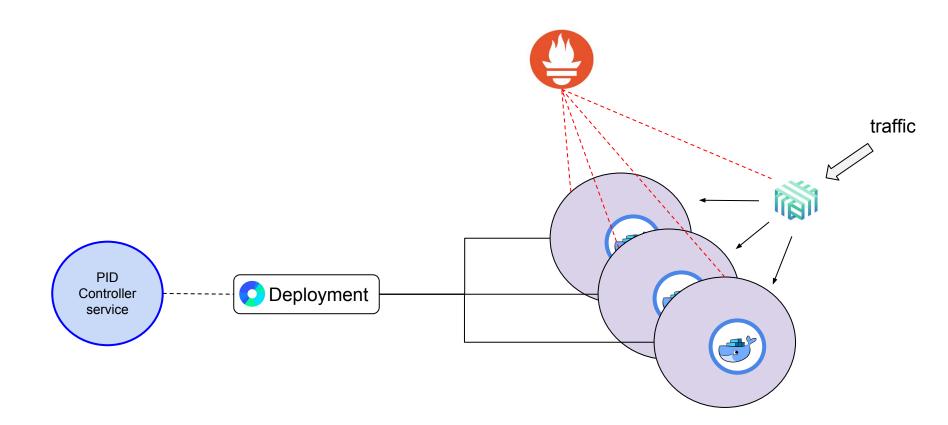

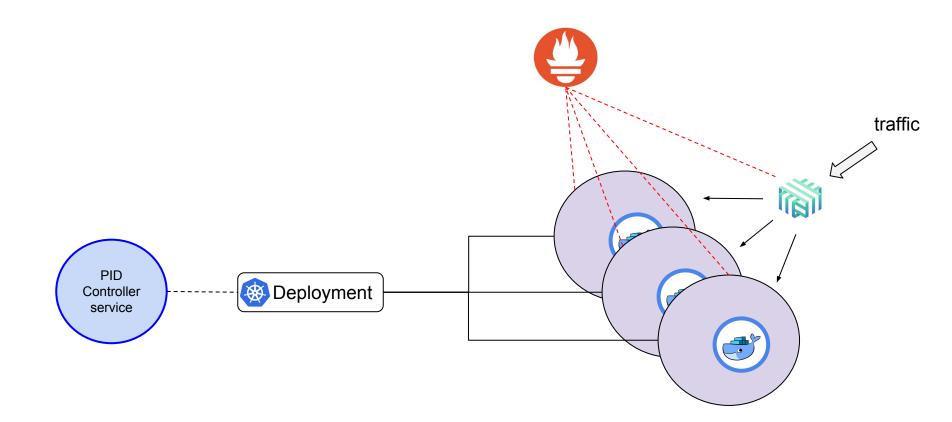

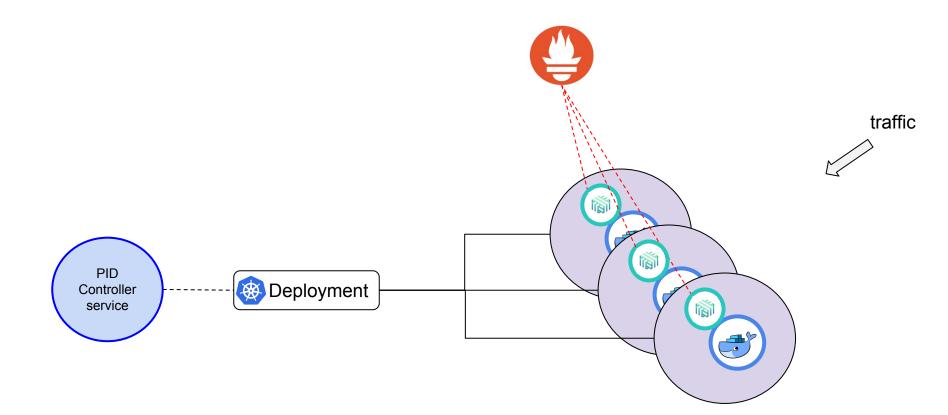

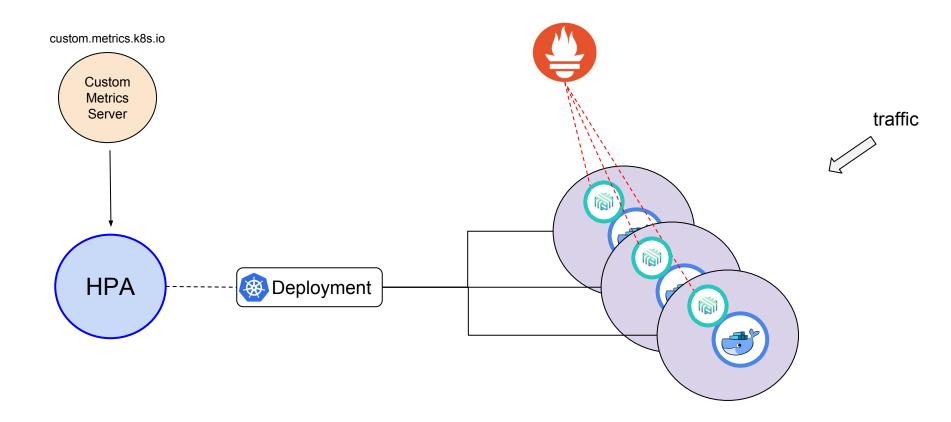

Implementation of custom.metrics.k8s.io API using Prometheus <a href="https://github.com/DirectXMan12/k8s-prometheus-adapter.git">https://github.com/DirectXMan12/k8s-prometheus-adapter.git</a>

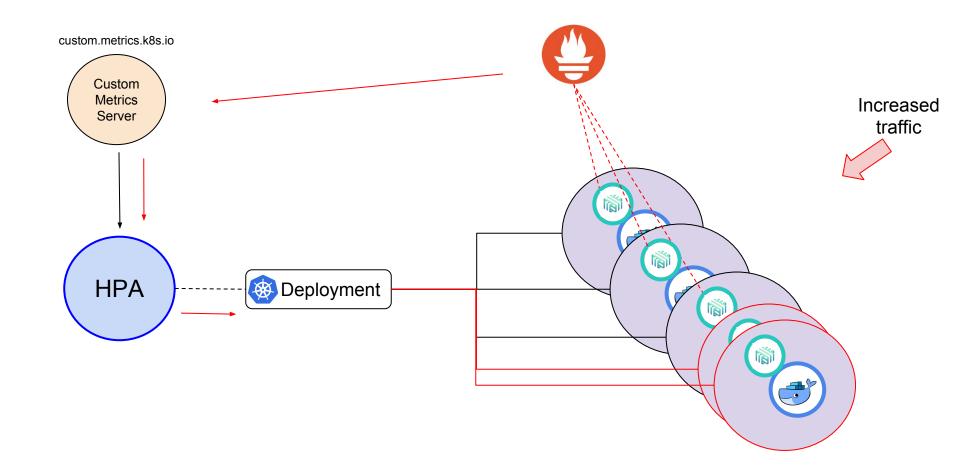